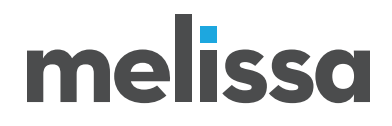

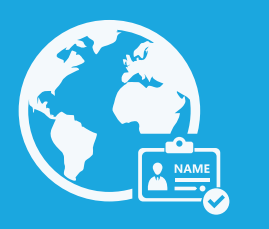

## Namensanalyse

## Analysieren Sie die Namen und bestimmen Sie das Geschlecht

Identifizieren Sie das Geschlecht Ihrer Kunden und erstellen Sie so personalisierte Nachrichten mit der Namensanalyse von Melissa. Die Namensanalyse zerlegt Namen in fünf Komponenten (Anrede, Vorname, zweiter Name, Nachname, Endungen) und erkennt mehr als 650.000 unterschiedliche Vor- und Nachnamen. Außerdem hilft sie Ihnen falsch geschriebene Namen zu korrigieren (z.B. "Micheal" auf "Michael").

- Personalisierte Kommunikation, um die Conversions zu steigern
- Identizieren und kennzeichnen Sie gefälschte oder vulgäre Namen, um betrügerische Einträge zu vermeiden
- Identizieren Sie das Geschlecht Ihrer Zielgruppe für eine zielgerichtete Vermarktung

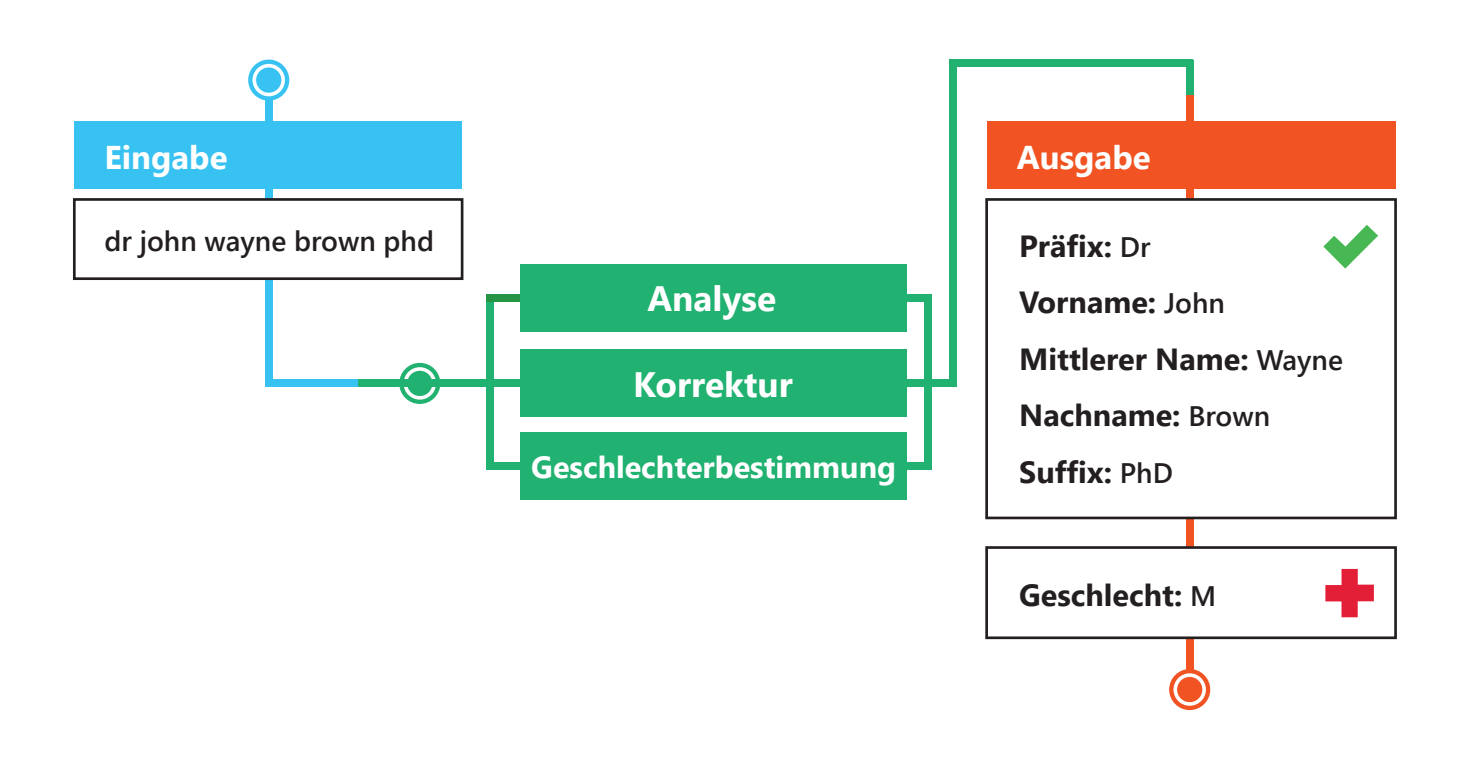

## Analyse von Namen

Bei der weltweiten Namensanalyse werden vollständige Namen wie z.B. Mr John James Smith Jr. in fünf Komponente unterteilt. Zusätzlich dazu, kann die Namensanalyse aber auch folgende Bestandteile analysieren:

- Doppelte Namen: Mr. und Mrs. John und Mary Smith
- Vertauschte Namen: Smith Jr., Mr. John James
- Vermischte Namen: Mr. John L. und Smith Jr. (wenn ein Feld nicht konstant mit einem Format ausgefüllt wird)
- Wenden Sie einen Geschlechtscode für jeden Namen an (F, M, N)

## Erwischen Sie vulgäre Wörter, die Verschwendung bedeuten oder zu Betrug führen

Die weltweite Namensanalyse hilft Ihnen anstößige oder falsche Namen und zugehörige Firmenwörter zu kennzeichnen. So können Sie Scherze oder Streiche direkt herausfiltern.

# melissa

## Lassen Sie uns zusammen durchstarten!

>> Erhalten Sie ein kostenloses Angebot: www.melissa.com/de/namensanalyse

#### Firmennamen

Die weltweite Namensanalyse erkennt Firmennamen anhand einer speziellen Tabelle, um zu verstehen, was Wörter und was Akronyme im Firmennamen sind, und gibt diese in Groß- oder Kleinschreibung zurück.

#### Erstellen Sie benutzerdefinierte Anreden

Nachdem Sie Ihre Namen analysiert, das Geschlecht identifiziert und gefälschte Namen entfernt haben, kann die Namensanalyse benutzerdefinierte Anreden erstellen, basierend auf dem Format, welches Sie benötigen.

## Systemanforderungen

Verfügbare Plugins: Salesforce, Excel, Microsoft SSIS, Pentaho, Scribe, Semarchy

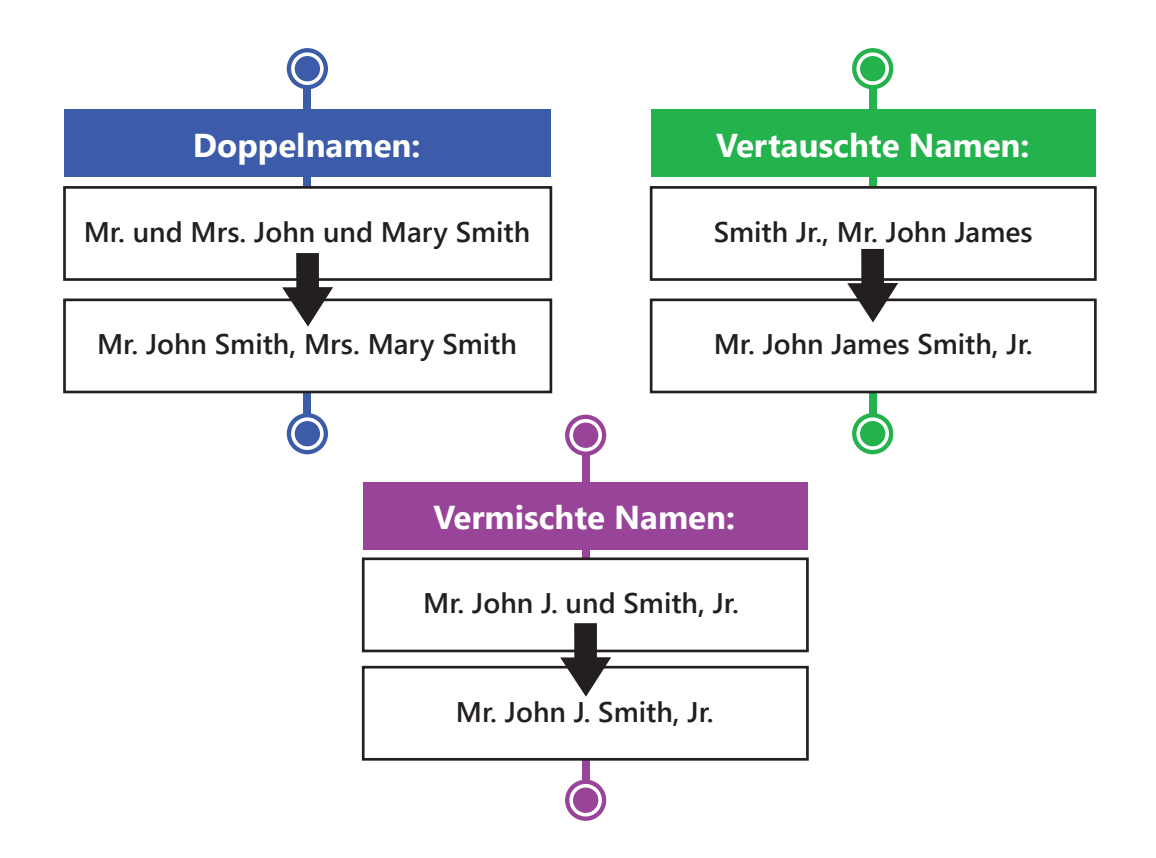

## Melissa Data GmbH Cäcilienstr. 42-44, 50667 Köln, Deutschland | +49 (0)221 97 58 92 40 | www.melissa.de | info@melissa.de Folgen Sie uns auch auf: F m y O O X

© 2019 Melissa. 08/07/19